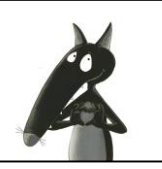

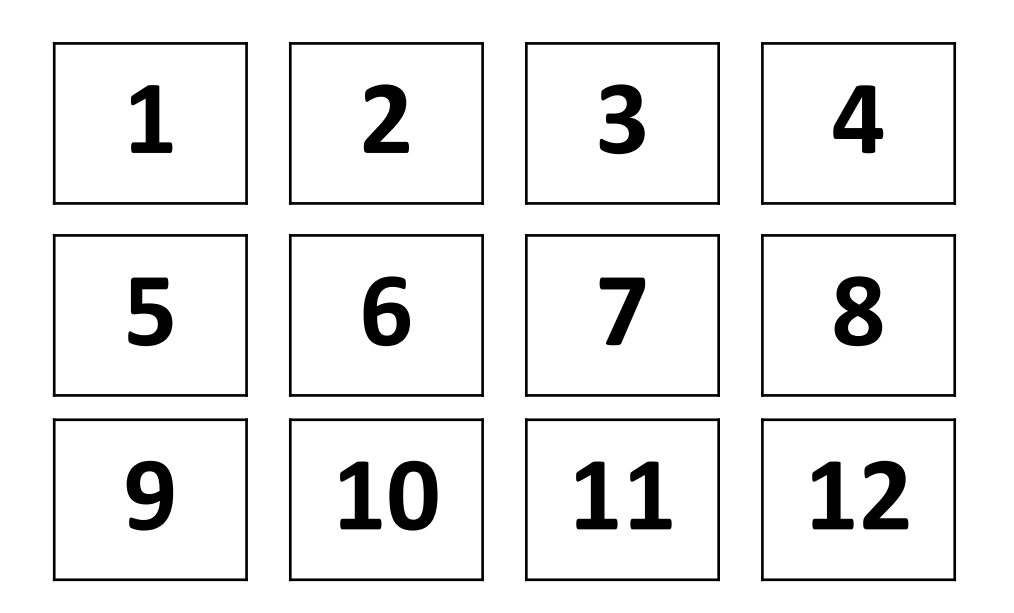

#### **COMMENT FAIRE ?**

Je vais chercher l'image qui correspond à ma fiche,

Je lis une phrase

J'observe bien l'image pour voir si ce que j'ai lu est vrai. Si c'est faux, je barre la phrase.

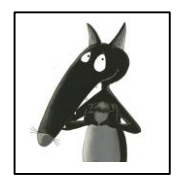

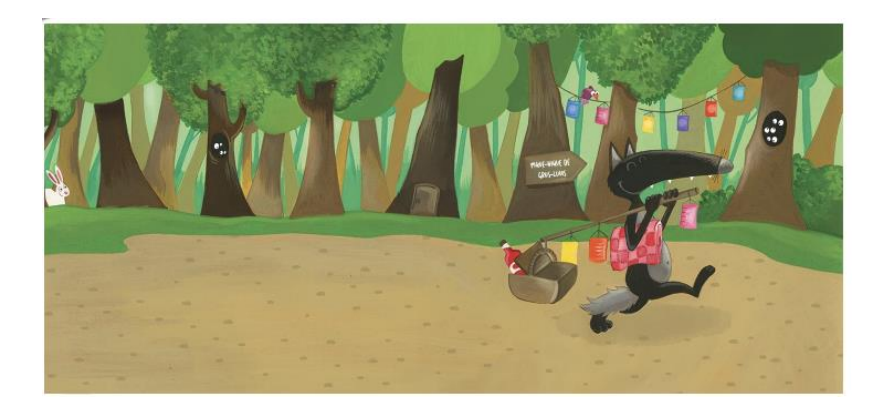

- Loup a l'air content.
- **2. Un lapin gris le regarde.**
- **5. Il y a 7 lampions accrochés aux arbres.**
- 4. Il y a 5 paires d'yeux dans les arbres.
- **&** Un oiseau est perché sur un fil.
- & Loup transporte un sac sous son bras.
- **L.** Dans le panier, il y a une bouteille rouge.
- **& L'arbre du milieu a une fenêtre.**
- <sup>3</sup>. Loup se dirige à droite.
- **10.** Il y a 9 lampions en tout.

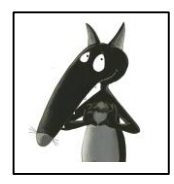

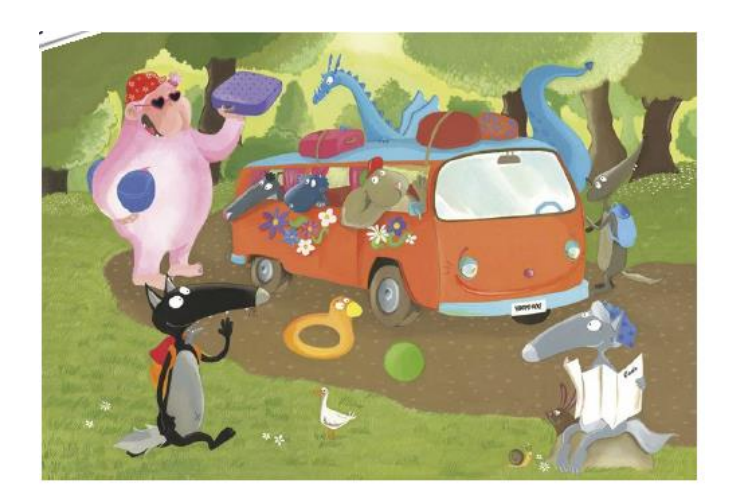

- <sup>2</sup>. Loup a un sac sur son dos.
- **Z.** Il y a trois personnes dans le bus.
- 5. Dame Yéti a des lunettes de soleil rondes.
- 4. Le dragon est devant le bus.
- **5.** Une bouée bleue et un ballon jaune sont tombés sur le chemin.
- & Louve lit un livre.
- **W. Un lapin est caché derrière Louve.**
- **&**. Il y a 10 fleurs dessinées sur le bus.
- <sup>9</sup>. Loup se dirige à droite.
- 10. Il y a 5 bagages en tout.

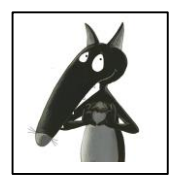

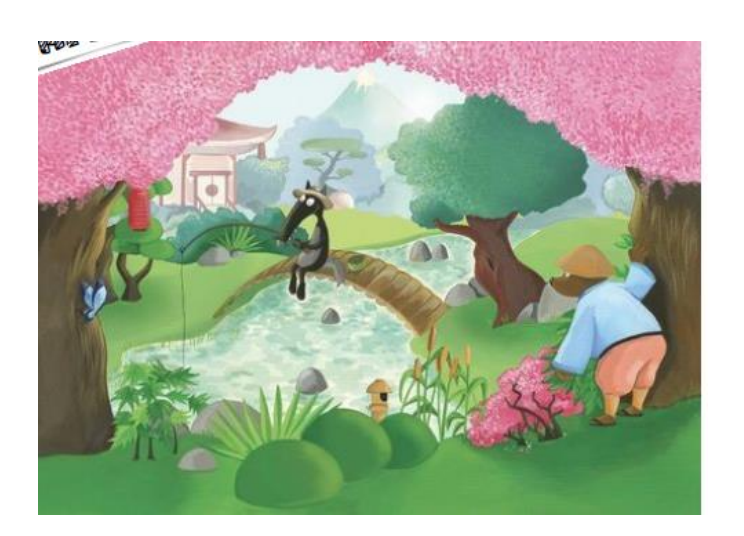

- *l.* Loup a une casquette sur la tête.
- **2. Il y a quatre rochers dans la rivière.**
- **5.** Les feuilles des arbres sont violettes.
- 4. Quelqu'un espionne Loup à droite de l'image.
- & Loup est assis à côté d'un pont.
- **&.** Il y a un papillon bleu.
- **W. Un lapin est caché derrière un buisson.**
- **&. Il y a une maison derrière Loup.**
- **%. On aperçoit une montagne en arrière plan.**

**1@. Une lanterne rouge est accrochée dans l'arbre** de gauche.

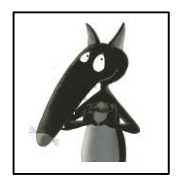

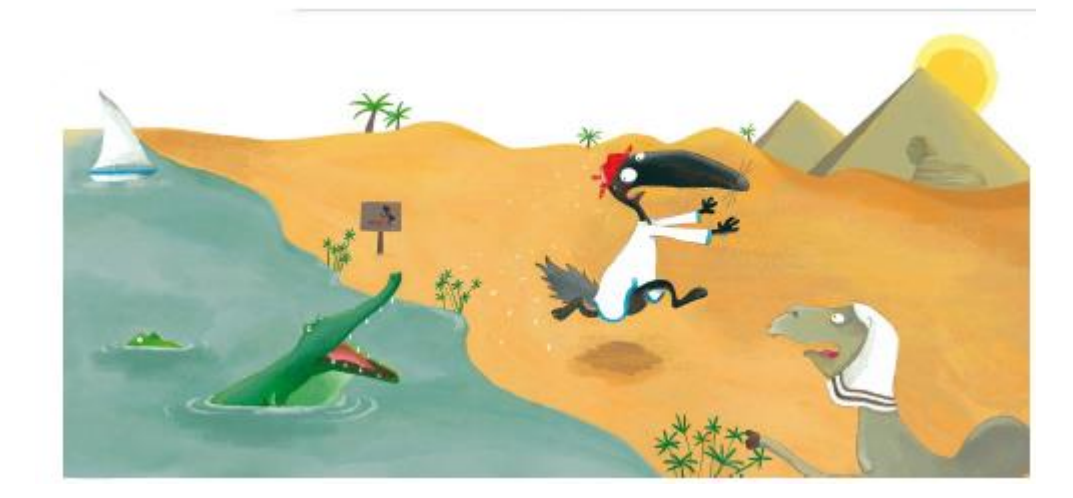

**U.** Loup semble effrayé.

**2. Il y a deux pyramides à gauche de l'image.** 

**5. Quatre palmiers sont derrière les dunes de** sable.

4. La pancarte indique que l'on peut se baigner.

**S.** Un voilier blanc et bleu navigue sur le Nil (le fleuve d'Afrique).

**&** Loup a peur de l'eau.

**W.** Un dromadaire observe la scène au premier plan à droite.

**&** Le soleil est devant la pyramide.

**&** Il y a trois crocodiles dans l'eau.

**10. Un crocodile veut manger Loup.** 

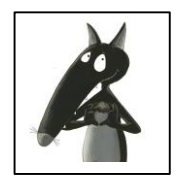

5

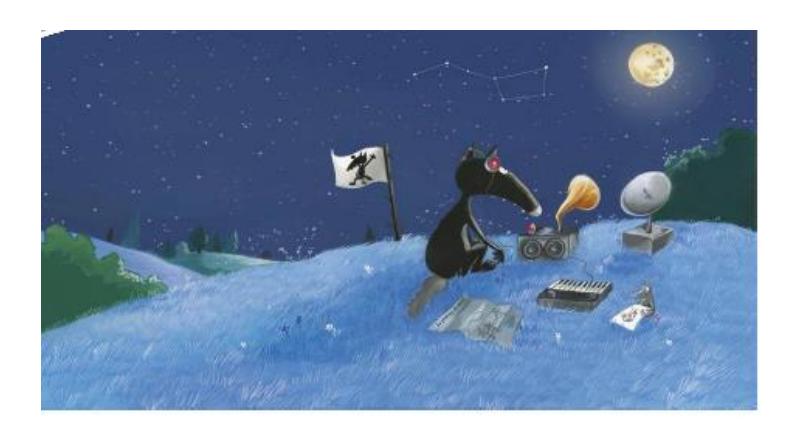

- Loup a un casque sur ses oreilles.
- **2. Le soleil est en haut à droite de l'image.**

5. Une petite souris tient un dessin dans ses mains.

- 4. Une casserole est dessinée dans le ciel.
- S. Sur le drapeau, il y a un dessin de la Lune.
- **&** Loup semble écouter les bruits de la nuit.
- **La scène se passe dans la forêt.**
- **&. Il y a un plan posé derrière Loup.**
- **&** Il fait jour.
- **12.** Uherbe est bleue.

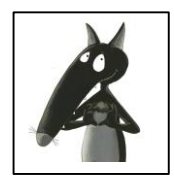

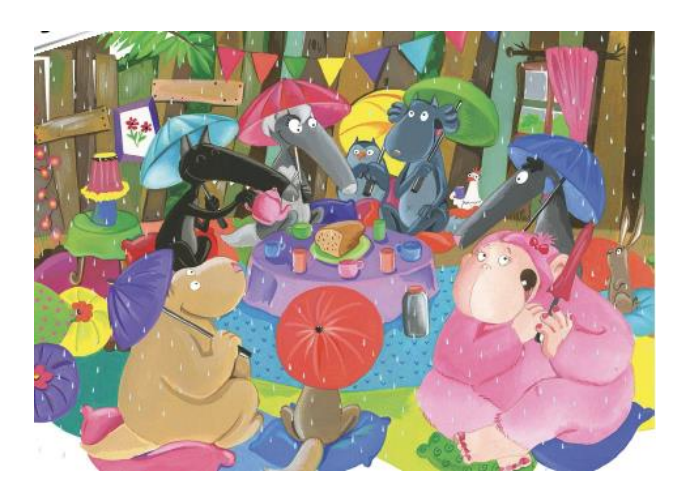

- <sup>8</sup>. Loup verse du jus d'orange à Louve.
- **2. Il y a dix personnes dans la cabane.**
- **5. Dame Yéti a fermé son parapluie.**
- **4.** Il pleut.
- **&** Le gâteau est dans une assiette rouge.
- **&** Tout le monde est assis sur des chaises.
- **W. Deux personnages n'ont pas de parapluie.**
- **&. Ils se sont réunis pour boire le thé et partager** un gâteau.
- <sup>9</sup>. Loup est assis à la gauche de Louve.
- **12. La cabane est décorée.**

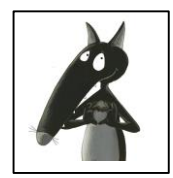

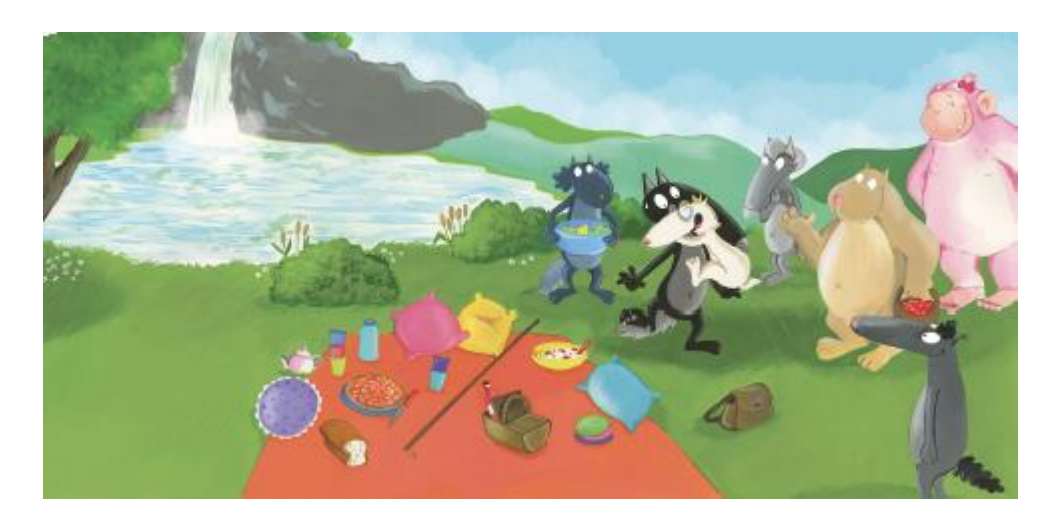

Le loup blanc a une couronne sur la tête et porte des lunettes.

- **Z.** Il y a sept personnages.
- **5. Dame Yéti a les mains posées sur son ventre.**
- 4. Ils vont faire un pique-nique.
- **5.** La cascade est à gauche de l'image.
- **&** Louve est derrière loup.
- **7.** Gros Louis porte un panier avec des cerises.
- **&**. Il y a quatre coussins sur la nappe.
- **Une sacoche est posée dans l'herbe.**
- **10.** Il y a des oiseaux dans le ciel.

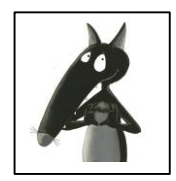

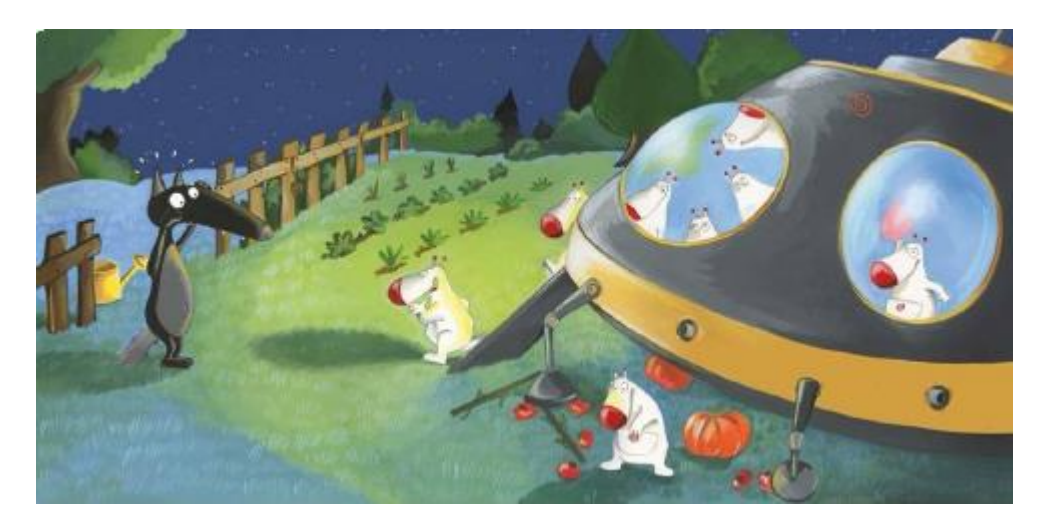

- *I*. Une soucoupe volante a atterri dans le jardin.
- **&. Il y a huit extraterrestres dans l'engin.**
- **5.** Loup semble surpris.
- 4. Deux citrouilles sont sous la soucoupe.
- **B. Des légumes sont plantés dans le potager.**
- **&** Par terre, des carottes sont écrasées.
- *L. Un extraterrestre veut parler à Loup.*
- **&** Loup est devant la barrière en bois.
- **A. Le ciel est étoilé.**
- **10. Un arrosoir jaune est à côté de Loup.**

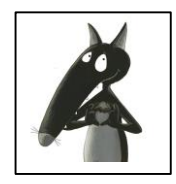

Q

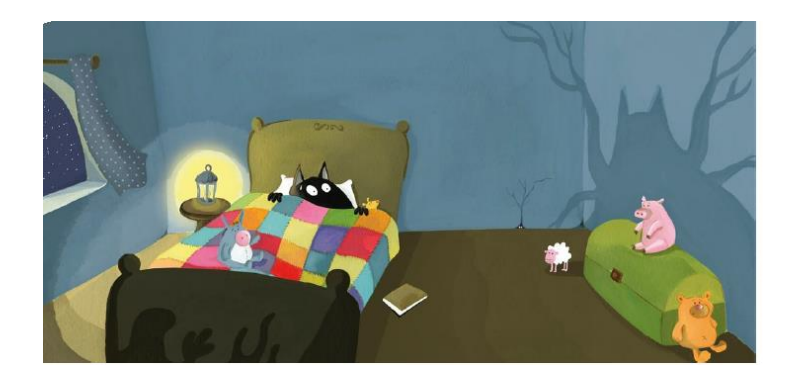

- **Loup se cache sous ses draps.**
- **& Il y a un livre par terre.**
- **5. Il fait jour.**
- $\mathcal{L}_{\!\scriptscriptstyle{\triangle}}$  La lumière est allumée.
- **5. Il y a une poupée sur le lit de Loup.**
- **&.** Des monstres font peur à Loup.
- **Z** Il y a un arbre dans la chambre.
- **& Le coffre est vert.**
- **& Il y a cinq peluches dans la chambre.**
- **12.** Un cochon est sur le coffre.

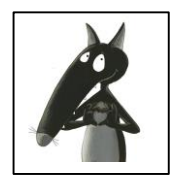

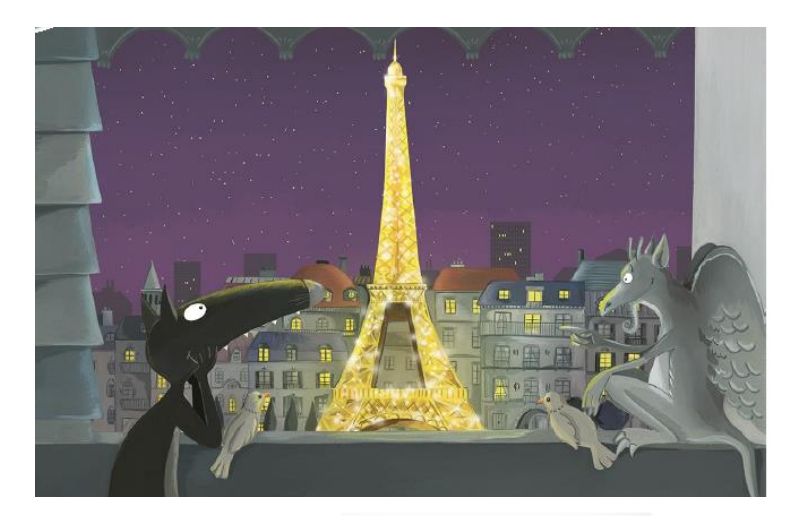

- Loup admire la Tour Eiffel.
- $\mathcal{Z}_\circ$  Il y a trois oiseaux à côté de lui.
- 5. Il fait nuit.
- 4. La Tour Eiffel est allumée.
- **S. Il y a une statue à gauche de Loup.**
- 6. Un monstre fait peur à Loup.
- **Z.** Loup pleure.
- **& Il y a des maisons et des immeubles.**
- **& Il y a des étoiles dans le ciel.**
- **18.** Loup est sur un bateau.

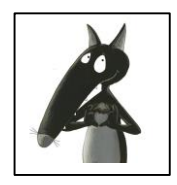

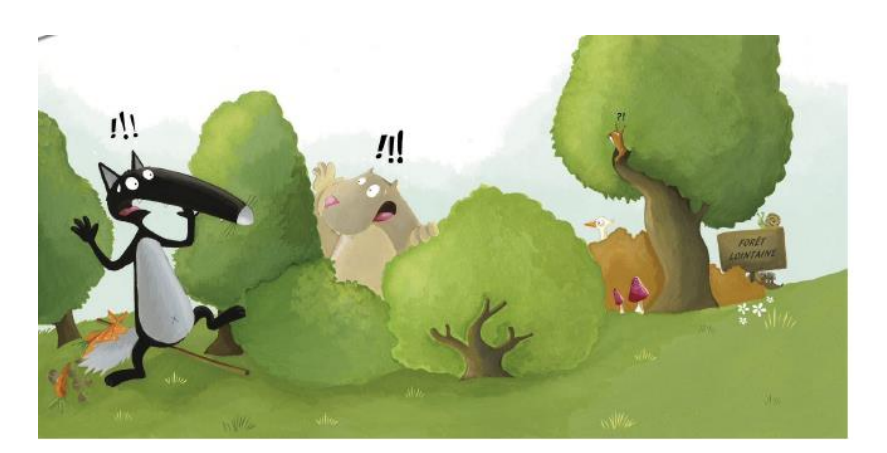

- Loup se cache derrière un arbre.
- & Gros Louis a peur.
- **S.** Il fait jour.
- 4. Loup semble terrifié.
- **5.** Il y a deux champignons au pied d'un arbre.
- & Gros Louis fait rigoler Loup.
- **Let** Il y a quatre arbres.
- **& Un escargot est sur une pancarte.**
- **& Loup a fait tomber son paquet par terre.**
- **10.** Un oiseau vole dans le ciel.

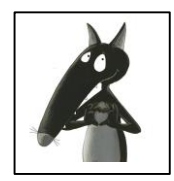

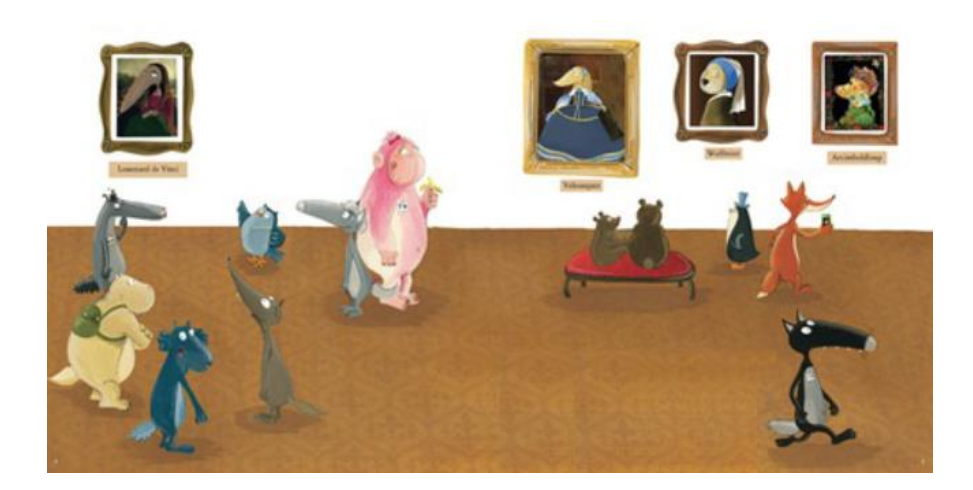

- **Loup marche vers la gauche.**
- **& Il y a cinq tableaux au mur.**
- $\mathbb{Z}_8$  Il y a douze personnages.
- $\mathcal{L}_{\!\scriptscriptstyle{\triangle\!\!\!\triangle}}$  Maitre Hibou montre un tableau à Louve.
- **S. Demoiselle Yéti le regarde aussi.**
- $\mathcal{L}_{\bullet}$  Gros Louis a un sac à dos vert.
- **Z. Il y a banc rouge dans la pièce.**
- **& Il y a trois personnes assises sur le banc.**
- % Loup s'intéresse aux tableaux.
- **10. Le sol du musée est bleu.**